The copy filmed here has been reproduced thanks to the ganarosity of:

> Douglas Library Quean's University

The images appearing here are the best quality possible considering the condition and legibility of the original copy and in keeping with the filming contract specifications.

Original copies in printed paper covers are filmed beginning with the front cover and ending on the last page with a printed or illustrated impression, or the back cover when eppropriete. All other original copies ere filmed beginning on the first page with a printed or illustrated impression, and ending on the last page with a printed or illustrated impression.

The last recorded frame on each microfiche shall contain the symbol  $\rightarrow$  (meaning "CON-TINUED"), or the symbol  $\nabla$  (meaning "END"), whichever applies.

Maps, plates, charts, etc., may be filmed at different reduction ratios. Those too large to be entirely included in one exposure are filmed beginning in the upper left hand corner, left to right and top to bottom, as many frames as required. The following diagrams illustrate the method:

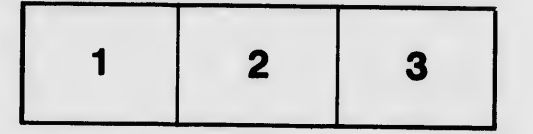

L'exemplaire filmé fut reproduit grâce à la générosité de:

> Douglas Library Queen's University

Les images suiventes ont été reproduites avec le plus grand soin, compte tenu de la condition et<br>de la netteté de l'exemplaire filmé, et en conformité evec les conditions du contrat de filmage.

Les exemplaires origineux dont la couverture en pepier est imprimée sont filmés en commençant<br>par le premier piet et en terminant soit par la dernière pege qui comporte une empreinte d'impression ou d'illustration, soit par le second plat, selon le cas. Tous les autres exemplaires<br>originaux sont filmés en commençant par la première page qui comporte une empreinte d'impression ou d'illustration et en terminant par la dernière page qui comporte une telle empreinte.

Un dee symboles suivants apparattra sur la dernière image do chaque microfiche, seion le **cernote mays do chaque micronche, selon le**<br>cas: le symbole → signifie "A SUIVRE", le<br>symbole ∇ signifie "FIN".

Les cartes, planches, tableaux, etc., peuvent être<br>filmés à des taux de réduction différents.<br>Lorsque le document est trop grand pour être reproduit en un seul ciiché, il est filmé à partir de l'angie supérieur gauche, de gauche à droite, et de haut en bas, en prenent le nombre d'images nécessaire. Les diagrammes suivants illustrent la méthode.

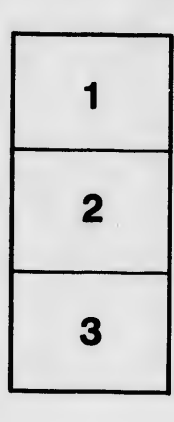

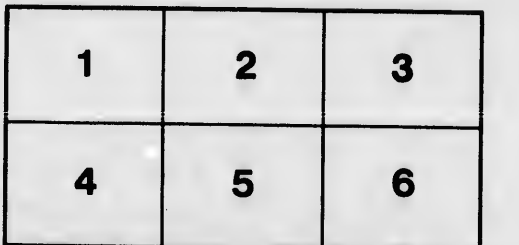

'n étails s du nodifier r une Image

rrata Ö

selure, ۱à

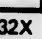